## たまがわ高等支援学校 教育活動におけるICT利活用推進研修マトリクス

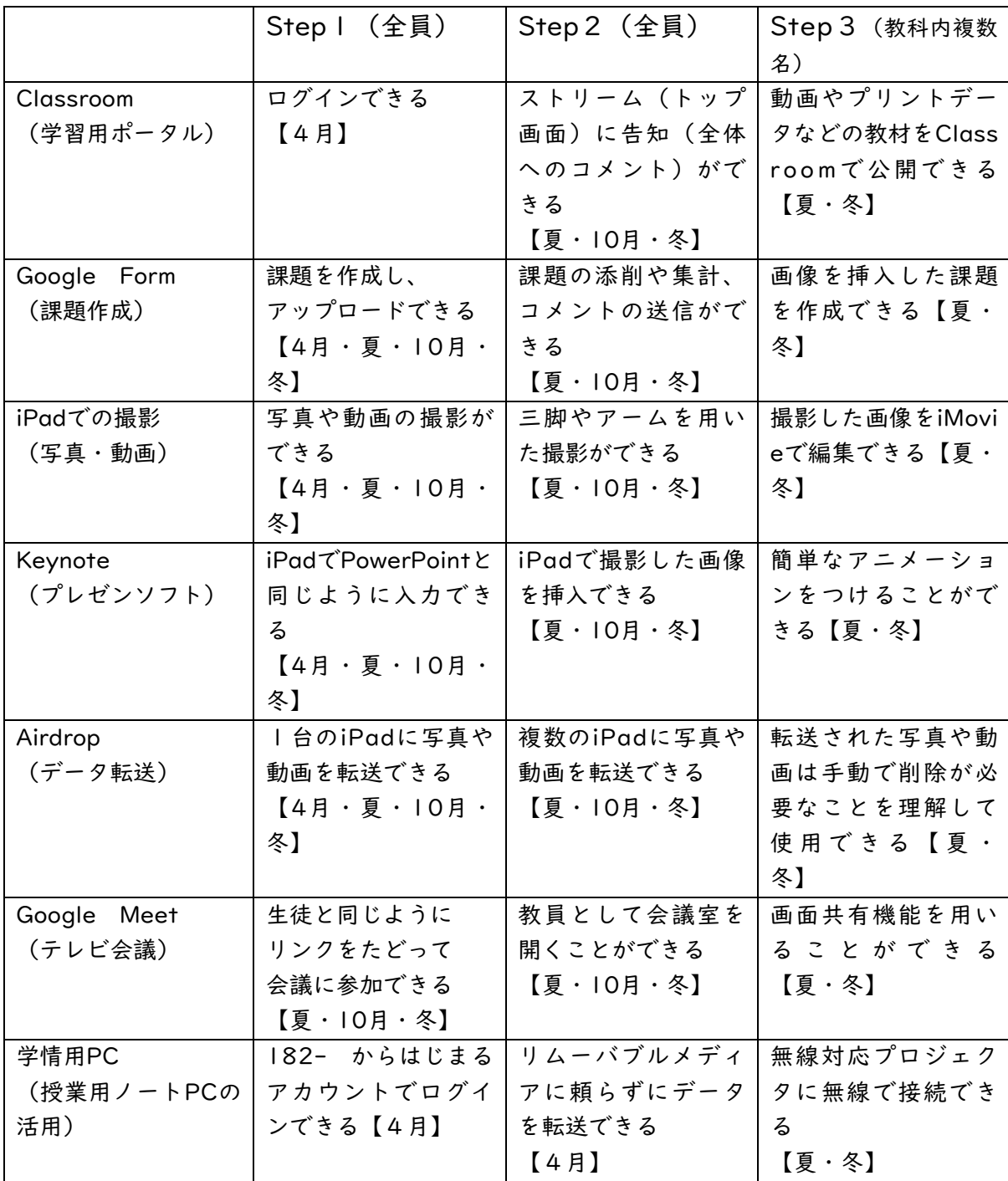